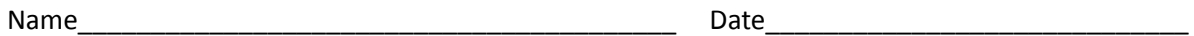

## **Quadcopter 2 Worksheet**

- 1. Here are two quadcopter prototypes. Place a battery in each and turn the switches on to start the propellers.
- 2. Do all of the motors run and all the propellers spin?
- 3. What is causing the problem?
- 4. Once you know which part(s) is/are broken, enter the Workbench to troubleshoot the problem.
- 5. What part of the switch is not working? Point at the switch to see the names of the parts. Select the broken part and replace it with a new one from the inventory.

6. What part of the motor is broken? Point at the motor to see the names of the parts. Select the motor to move it around and see different parts. If you accidentally grab a part and move it, return the part by pulling it away from the motor then placing it where it came from. It will snap into place. When you find the broken part, replace it with a new part from the inventory.

7. Is the motor working and are all propellers spinning?

8. Change the polarity of the battery. What happens to the rotation of the propellers?